## *Data Analysis*

## Conan C. Albrecht, Ph.D.

# *Module: Descriptives*

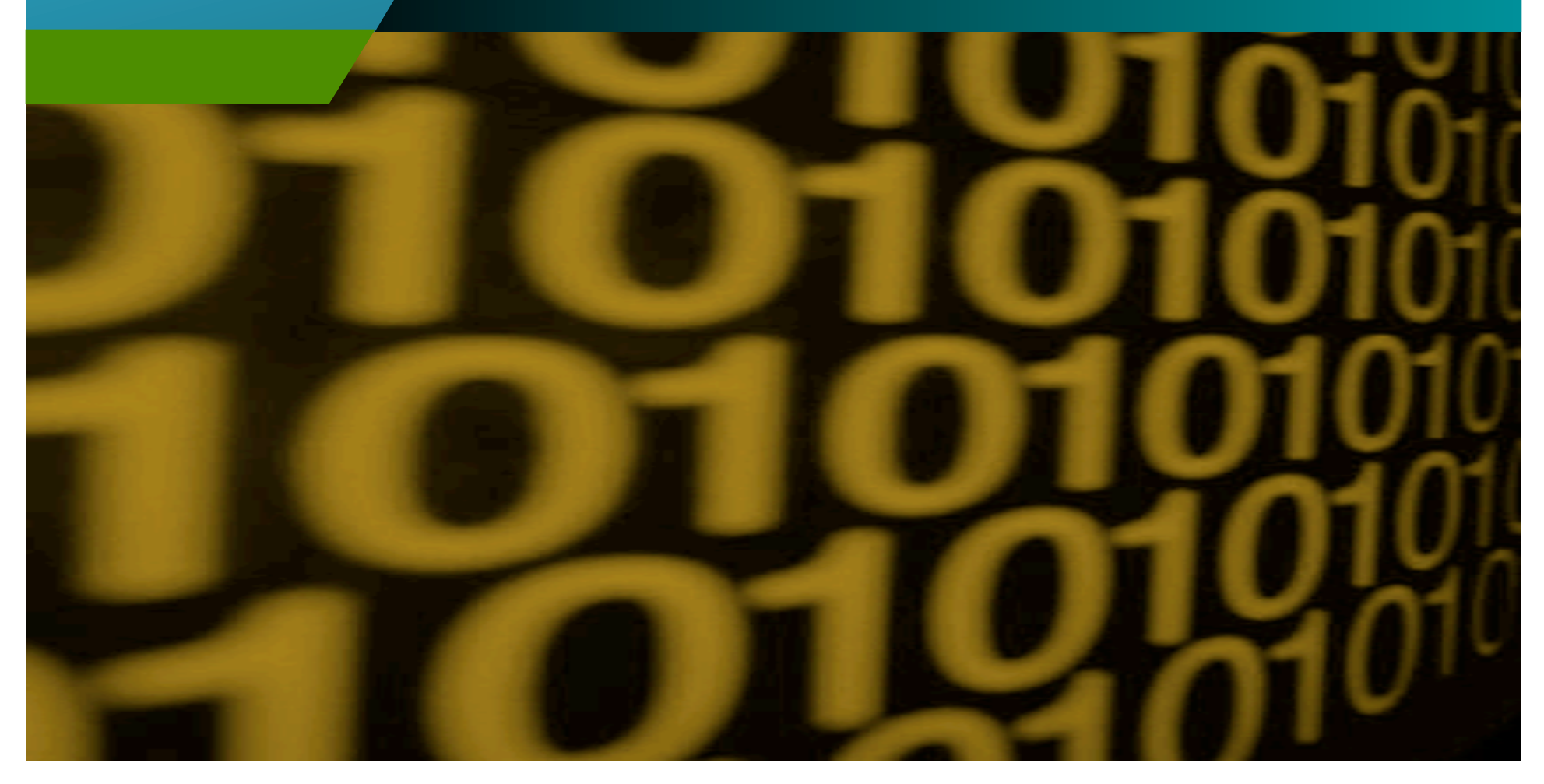

### *Simple Descriptives*

- Record counts
- Field (column) totals
- Range
- Average
- Standard Deviation
- Histogram (stem and leaf)

#### *Generating Norms*

- Norms are generated in two ways
	- *Theory*: the fraud test being run determines the norm
		- Example: No overtime in a company. Anyone over 40 hours per week is a concern
	- *Data*: let the data speak for itself
		- Calculate norms from the entire population of data, then compare each transaction/group with the norm
		- Example: Average price of a painter

### *Where's My Outliers?*

• Some analyses focus on outliers

– Overtime, pay rates

- Some analyses exclude outliers
	- Average product prices
- Z-Score measure of distance for each point

**(value - mean) / std dev** 

- 68% is between -1 and 1
- $-95\%$  is between  $-2$  and 2
- 99.7% is between -3 and 3

Table: chargessmall Add z-score column

## *Grouping (stratification)*

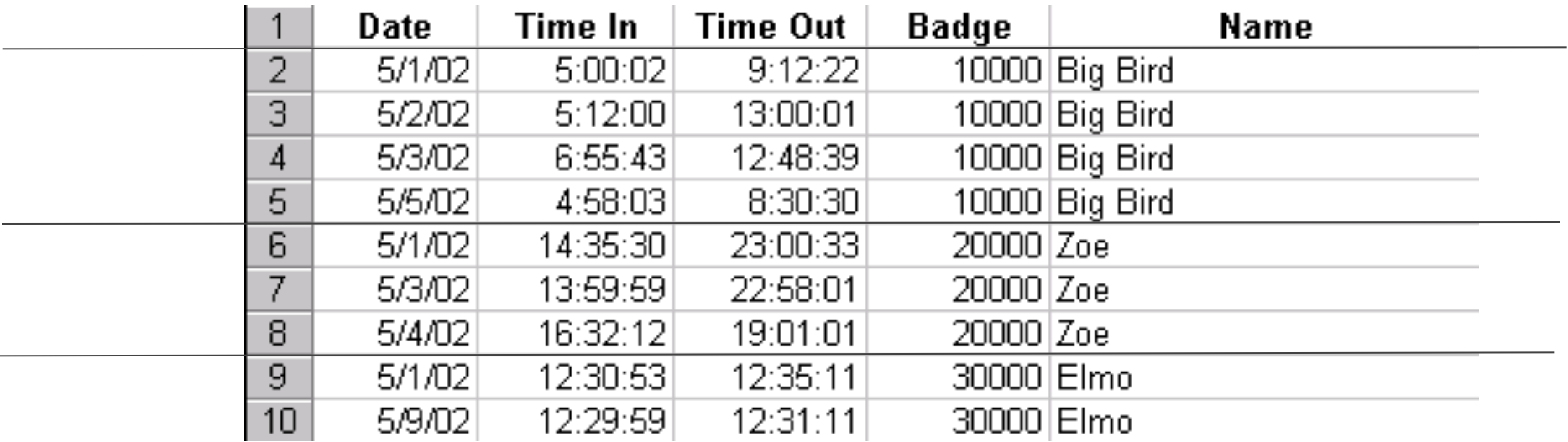

By Badge ID or Name

### *Grouping (stratification)*

- Grouping data is a basic analysis technique
	- Column values
	- Ranges
	- Dates and Aging
- Most tables are thousands of tables in one – How you split it depends upon the analysis

Table: chargessmall Software: IDEA, Picalo Stratify by vendor, purchaser

#### *Benford's Law*

- Invoice numbers are not truly random
- Invoice numbers follow a predictable pattern
- Human-generated (fraudulent) numbers do not follow the pattern

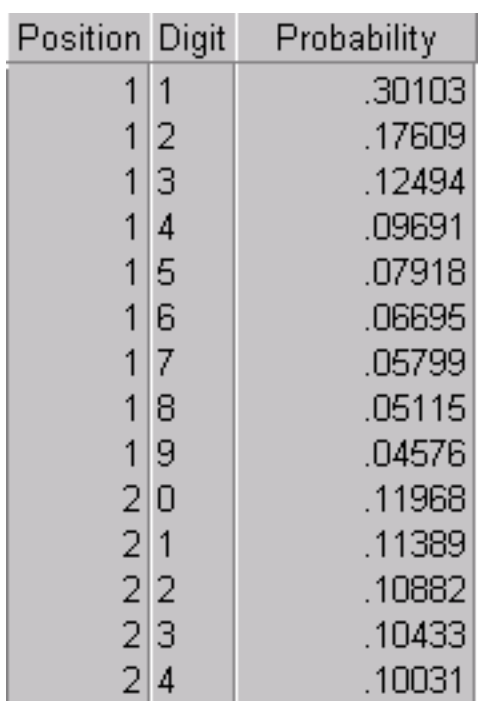

Picalo: Benford's law detectlets

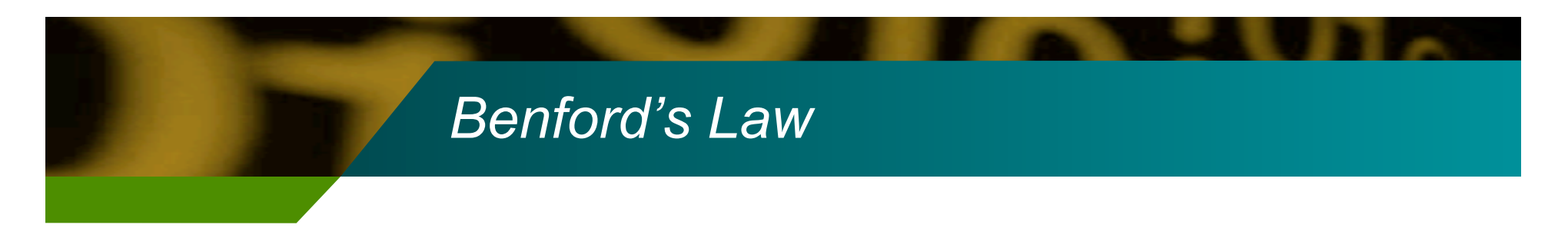

- How does Benford's Law help fraud investigators?
- When is it useful?
- What are its limitations?

# *Module: Trending*

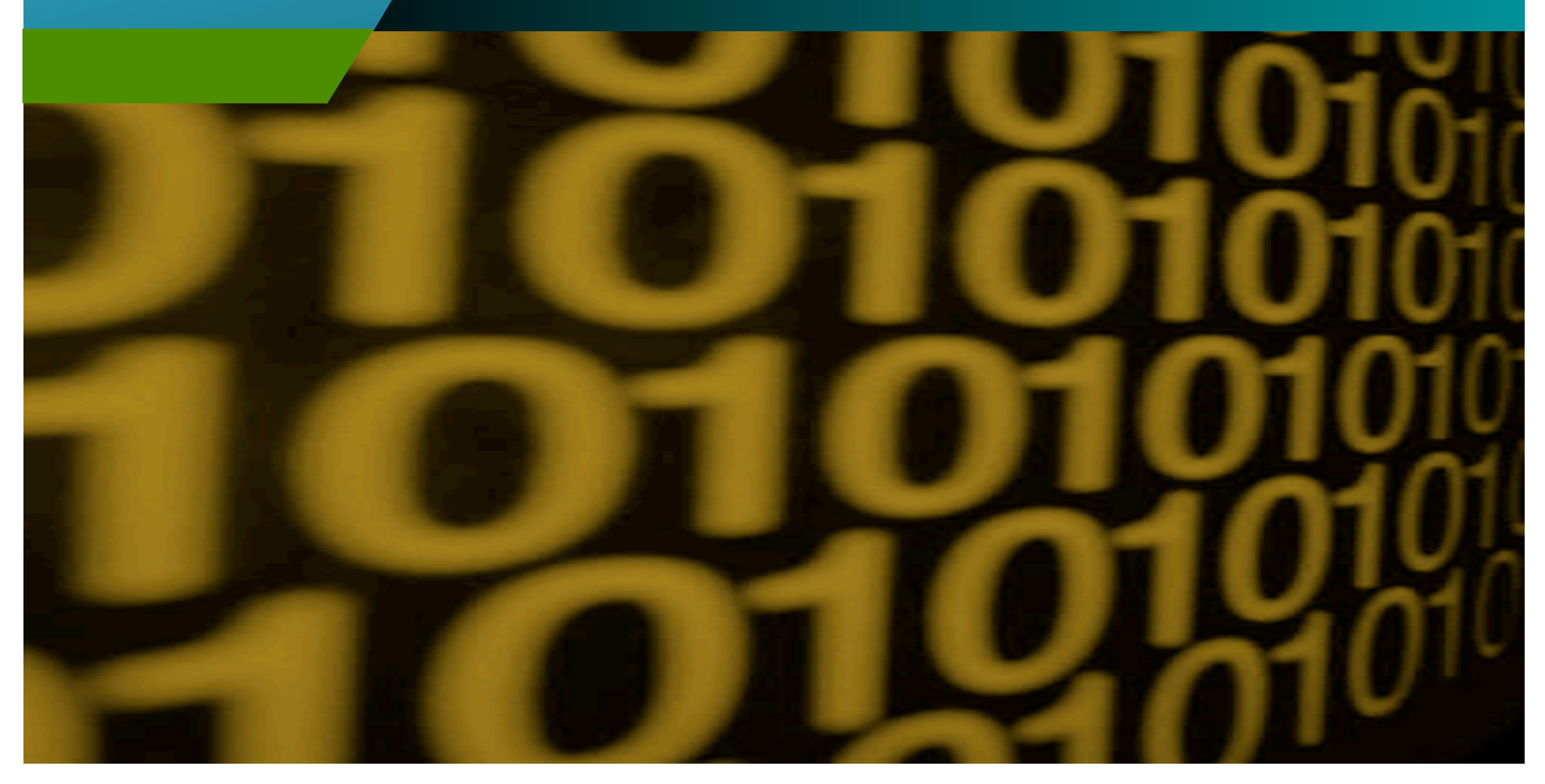

#### *Analyzing Time Trends*

- Most fraud is found by analyzing changes over time
- Databases are good to keep transactions, but not so good at standardizing over time

### *Unstandardized Time Axis*

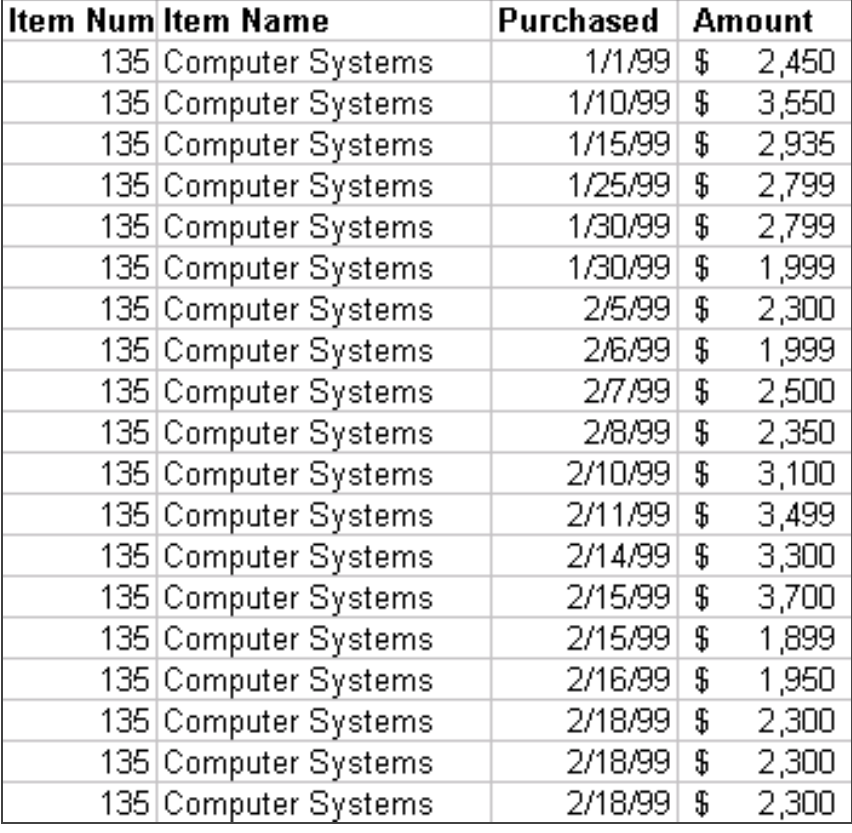

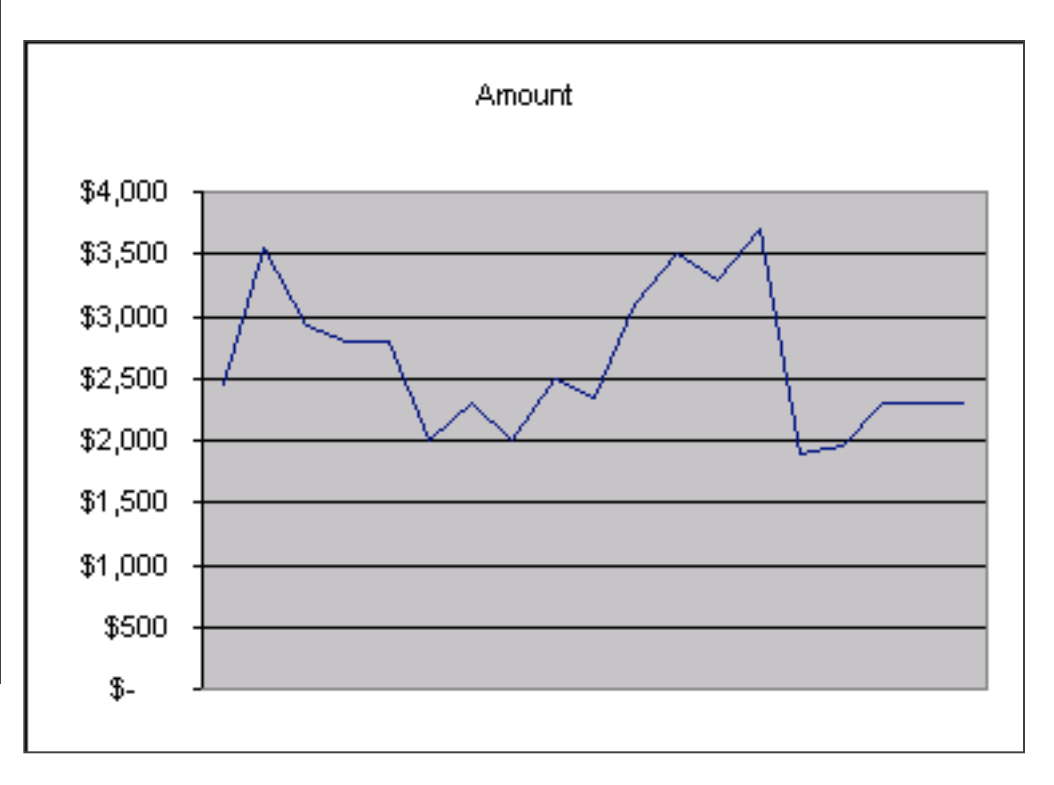

#### *Standardized Time Axis*

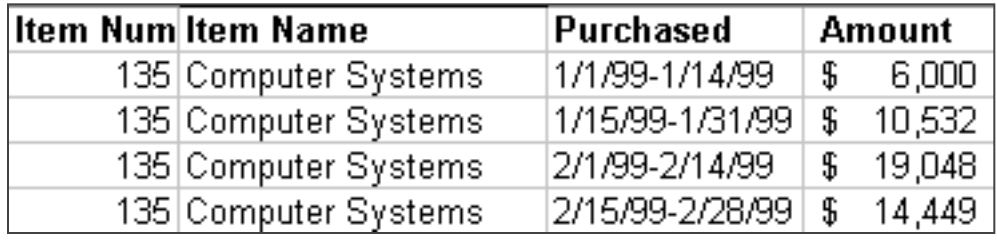

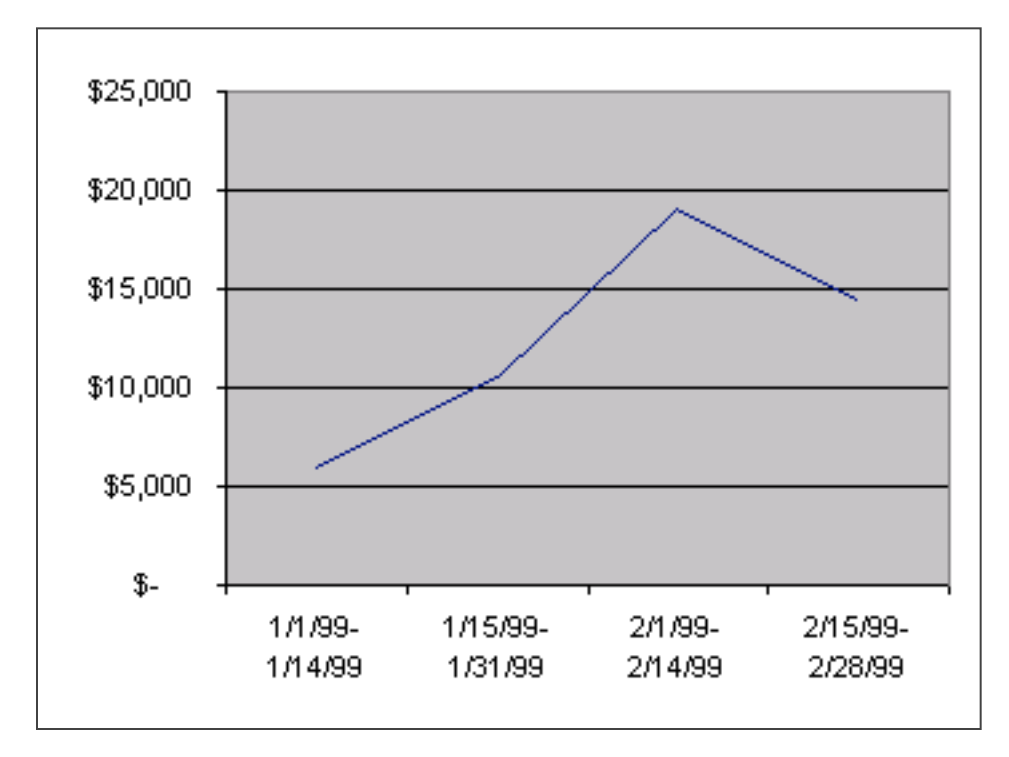

#### *Regression*

- A regression fits a straight line to a trend
	- $-y = a + bx$
	- A positive slope (b) indicates an increasing trend
- Simple regressions are easy to calculate in Excel and other application
- Custom scripts can usually us statistical libraries to calculate regressions

Picalo: Trend by regression slope

# Systematic Increases In Spending

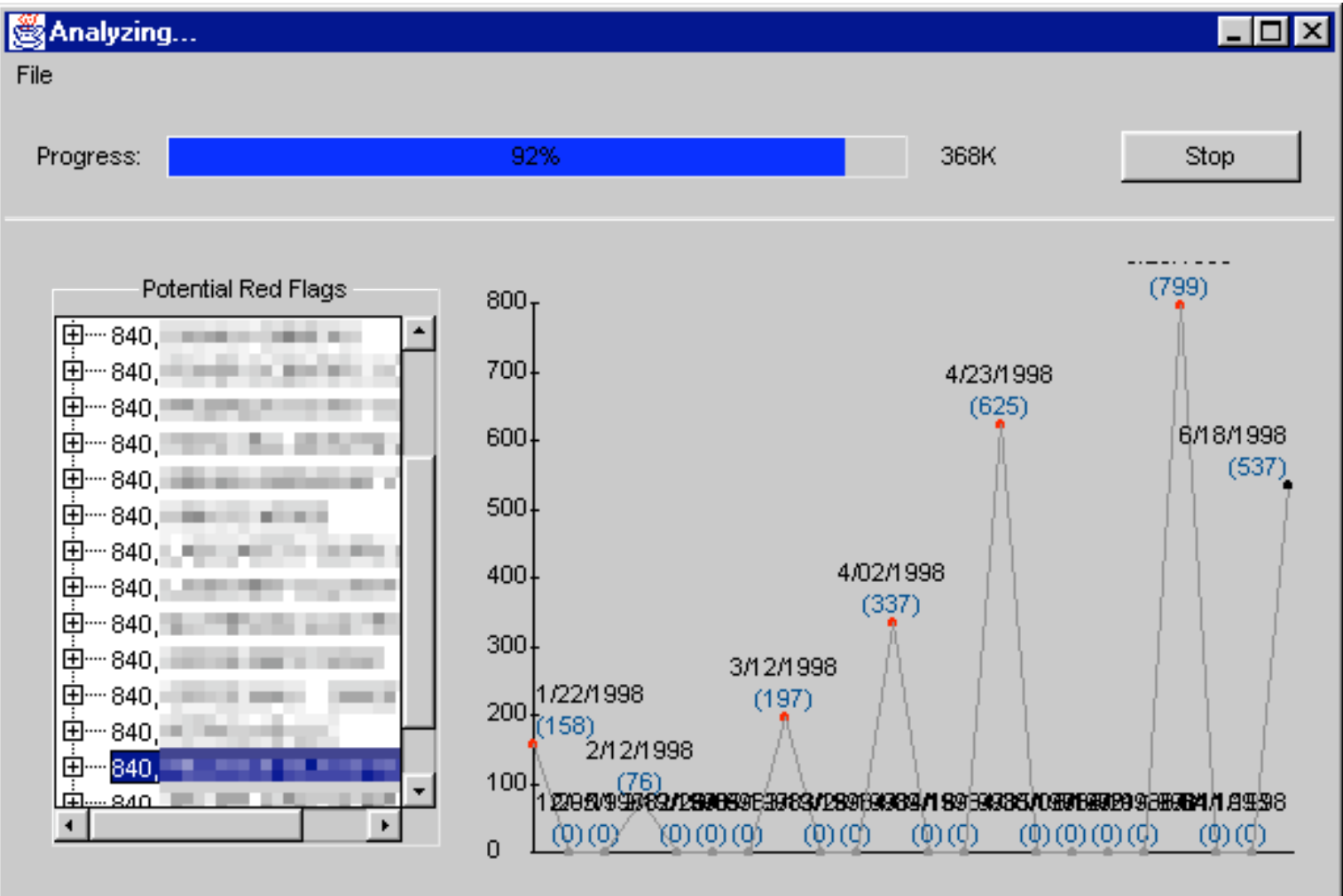

#### Systematic Increases In Spending

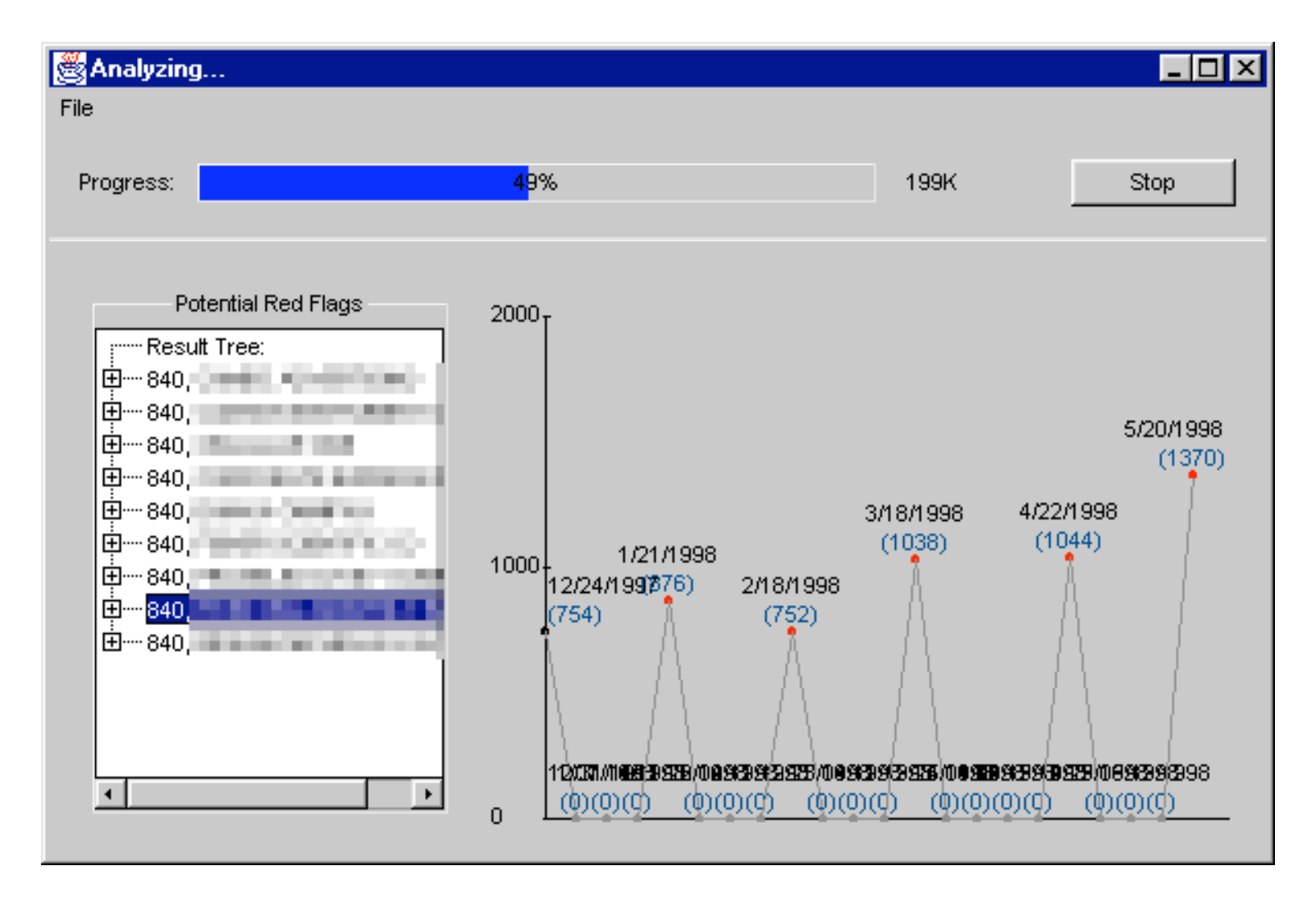

#### Unexpected Peaks In Spending

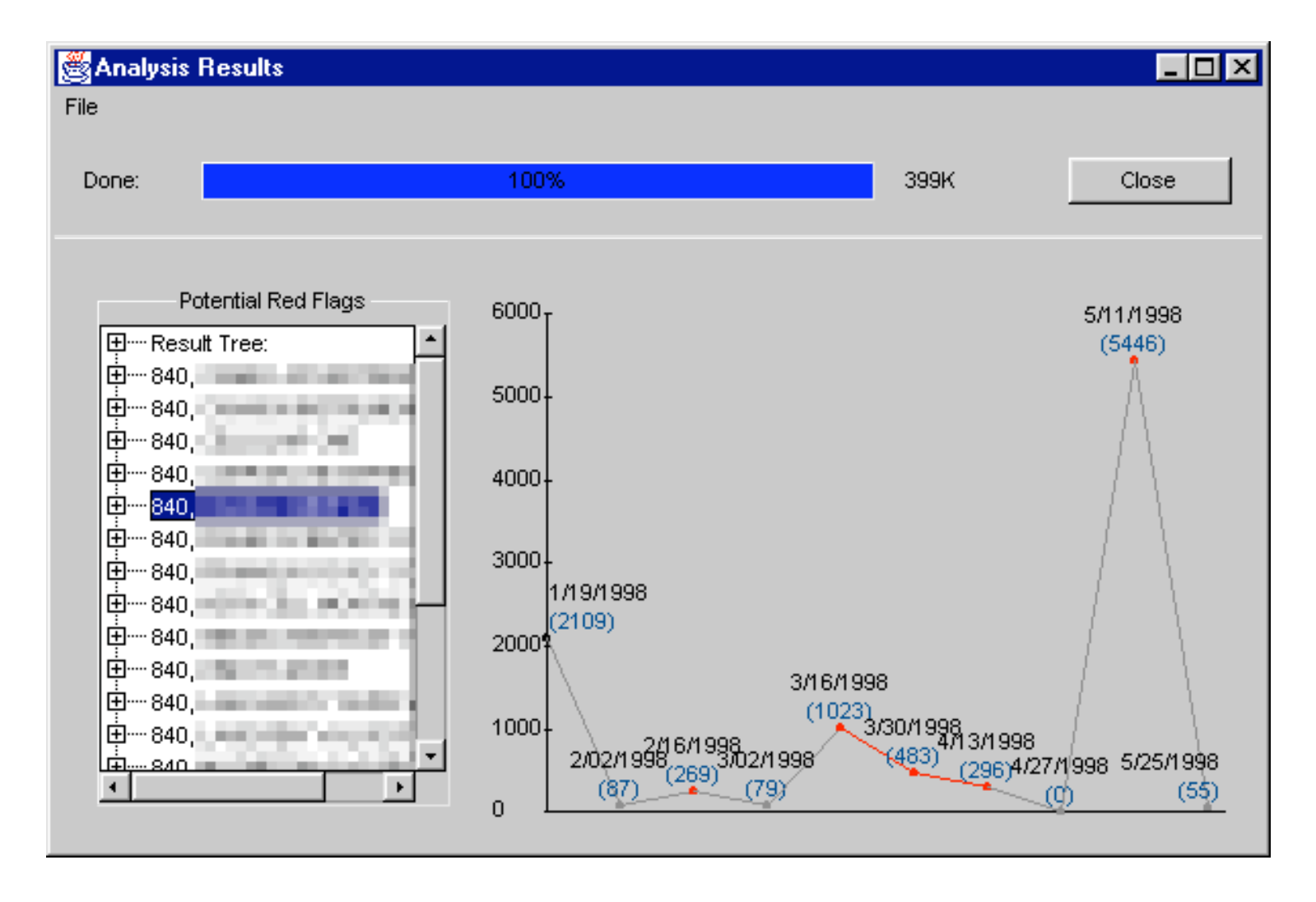

#### Increases In Only Part Of A Trend

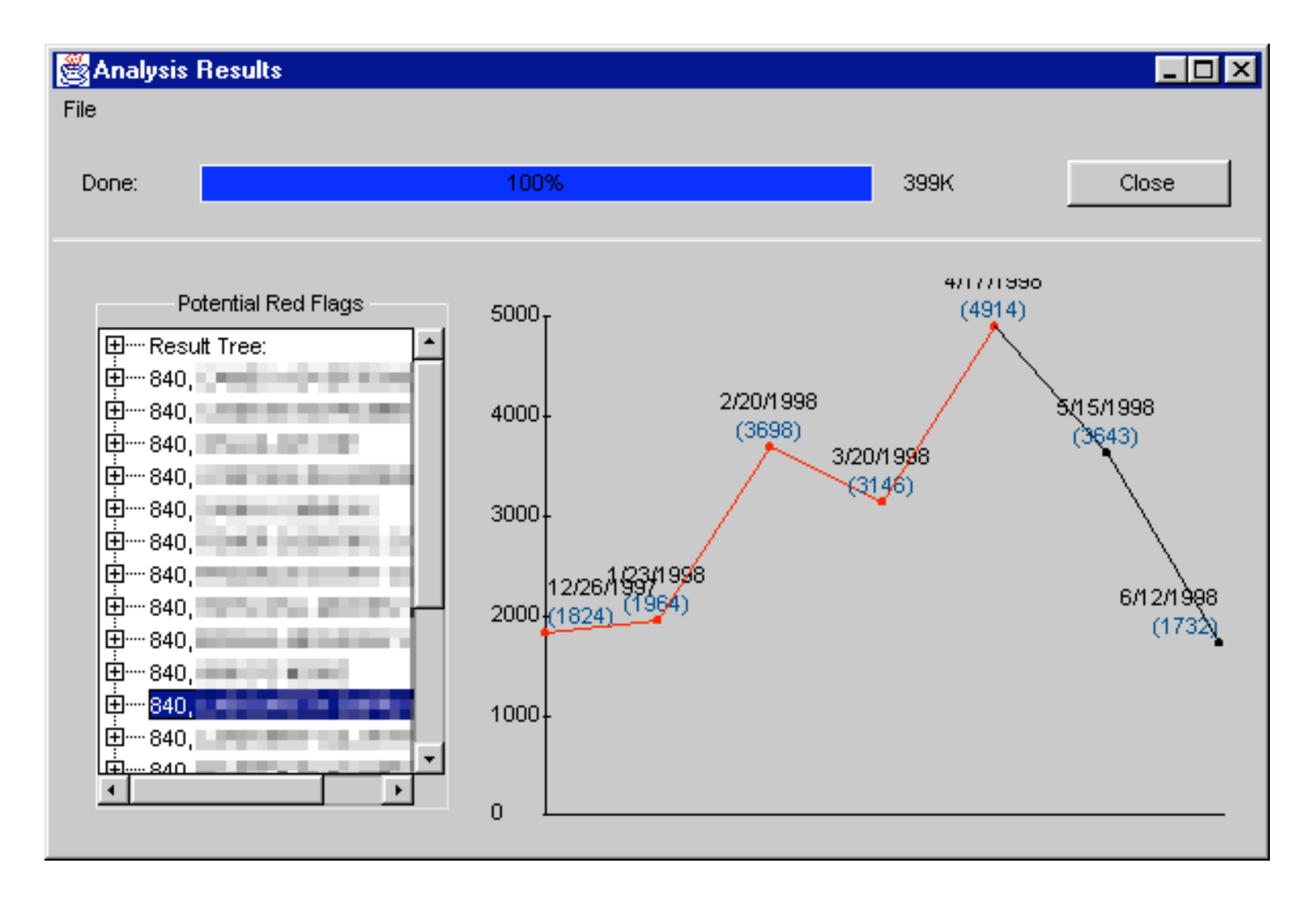

# *Module: Searching Text*

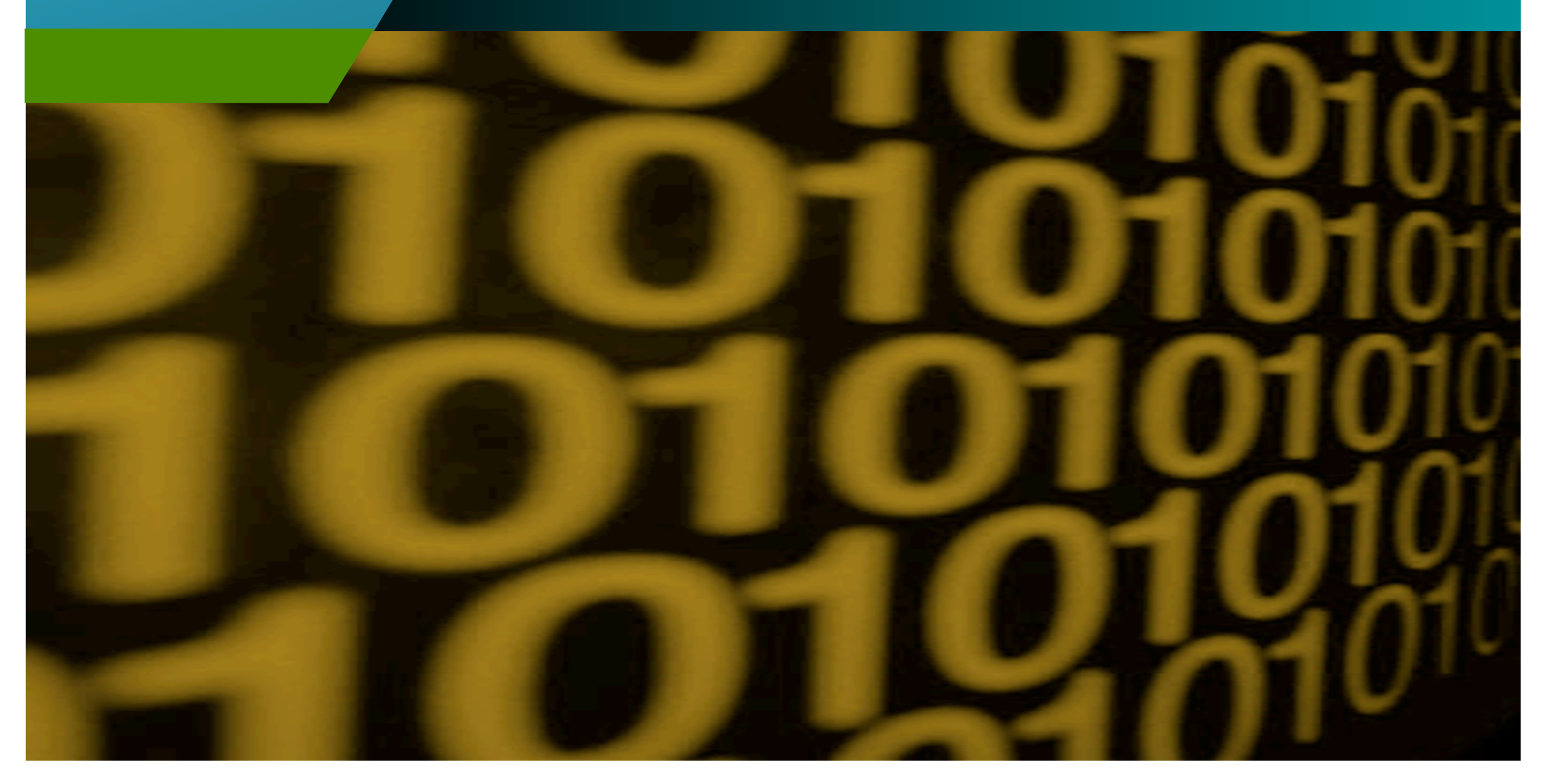

### *Searching Text*

• LIKE queries

SELECT \* FROM Vendor WHERE name LIKE "%Dane%"

• Regular Expressions

– One of the oldest and most powerful methods of searching for patterns in text Search for "Dane" anywhere  $\cdot$  \*Dane.\*

Search for dates in format mm/dd/yyyy  $\{1,2\}\d{1,2\}\d{4\}$ 

regex.py

### *Simple Methods for Fuzzy Matching*

- Number of common characters
- Order of characters
- Remove the vowels

#### *Soundex Algorithm*

- Identify matches based upon sounds
- Need to specify the number of significant sounds
- Vowels are ignored
- Soundex patterns are different for English, Spanish, etc.
	- Accepted patterns for most languages and cultures are on the Internet

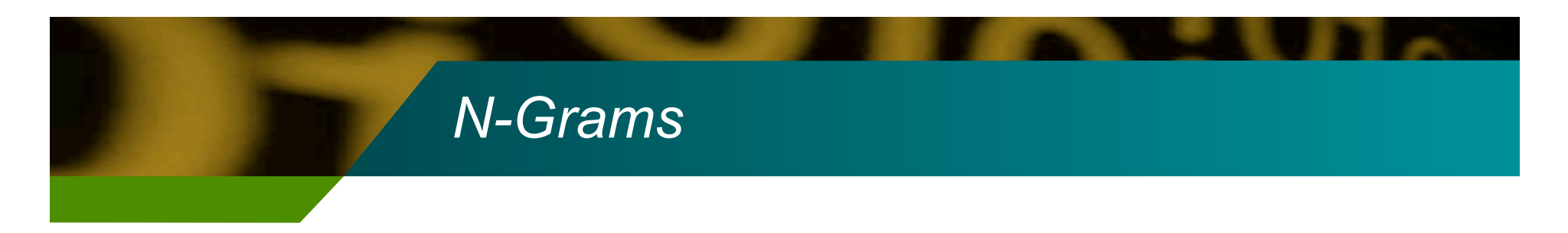

• A method of comparing N-number of letters in two texts:

The fat cat sat in the hat

"at" appears in 4 of the 27 two-letter grams

Employee.txt (tsv) Vendor.txt (tsv) Fuzzy join by city, address